ЧЕК-ЛИСТ. СПОСОБЫ **УЛУЧШЕНИЯ** САЙТА НКО

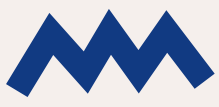

**РЕСУРСНЫЙ AHTMCTPECC** 

B **bI N J C K 20** 

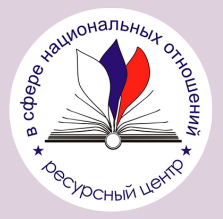

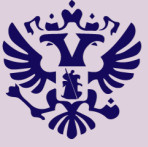

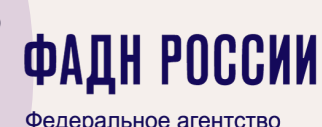

Федеральное агентство по делам национальностей

## **СТРАНИЦА «КОНТАКТЫ»**

СДЕЛАЙТЕ ОТДЕЛЬНУЮ СТРАНИЦУ С КОНТАКТАМИ. ОТДЕЛЬНО, ПОТОМУ ЧТО НА НЕЙ ВЫ РАЗМЕСТИТЕ ВСЕ ВОЗМОЖНЫЕ ВАРИАНТЫ СВЯЗАТЬСЯ С ОРГАНИЗАЦИЕЙ МАКСИМАЛЬНО ПОДРОБНО.

ЧТО ДОЛЖНО БЫТЬ НА СТРАНИЦЕ:

1. ВСЕ СПОСОБЫ СВЯЗАТЬСЯ

2. АДРЕС, ГДЕ ЗАРЕГИСТРИРОВАНА НКО

3. КАРТА, УКАЗЫВАЮЩАЯ НА АДРЕС НКО (ЕСЛИ ВОЗМОЖНО)

- 4. РЕЖИМ РАБОТЫ ОРГАНИЗАЦИИ
- 5. ФОРМА ДЛЯ СВЯЗИ С ДИРЕКТОРОМ
- **ПРЕДОСТАВЬТЕ МАКСИМУМ СПОСОБОВ СВЯЗАТЬСЯ С ОРГАНИЗАЦИЕЙ. НЕ** СТОИТ ИСПОЛЬЗОВАТЬ ТОЛЬКО WATSAPP, VIBER ИЛИ TELEGRAM. БУДЬТЕ ГОТОВЫ ПРИНИМАТЬ СООБЩЕНИЯ ВО ВСЕХ СОЦСЕТЯХ. НЕЛЬЗЯ ЗАРАНЕЕ ЗНАТЬ, КАКОЙ ИЗ СПОСОБОВ СВЯЗИ БУДЕТ УДОБЕН ДЛЯ КОНКРЕТНОГО БЛАГОПОЛУЧАТЕЛЯ.

• УКАЖИТЕ ВРЕМЯ РАБОТЫ И СРЕДНЕЕ ВРЕМЯ ОЖИДАНИЯ ОТВЕТА. ЕСЛИ ВЫ ЗАРАНЕЕ ЗНАЕТЕ. ЧТО НЕ ОТВЕЧАЕТЕ НА ПИСЬМА ДЕНЬ В ДЕНЬ, ТО ПРЕДУПРЕДИТЕ ОБ ЭТОМ ТОГО, КТО ПИШЕТ ВАМ, ЭТО ИЗБАВИТ ОТ НЕГАТИВА И ДОПОЛНИТЕЛЬНЫХ ПИСЕМ. ПОСЕТИТЕЛИ БУДУТ ПЛАНИРОВАТЬ ВАШ ОТВЕТ, ЧТО УВЕЛИЧИТ ДОВЕРИЕ.

УКАЖИТЕ ОСНОВНЫЕ КОНТАКТЫ В ПОДВАЛЕ САЙТА. ОСНОВНЫЕ - ЭТО ТЕ, КОТОРЫЕ УДОБНЕЕ ВСЕГО ДЛЯ ВАС. ОНИ НУЖНЫ, ЧТОБЫ В СЛУЧАЕ, ЕСЛИ ЭТИ КОНТАКТЫ УДОБНЫ ПОСЕТИТЕЛЮ САЙТА, ОН НЕ ПЕРЕХОДИЛ ДОПОЛНИТЕЛЬНО НА СТРАНИЦУ КОНТАКТЫ И МОГ БЫСТРО ОБРАТИТЬСЯ ПО КОНТАКТАМ В ПОДВАЛЕ САЙТА.

## СОЦИАЛЬНЫЕ СЕТИ

- Оставьтессылки только наживыесоцсети организации.
	- Добавьтеобложку для ссылок при упоминаниях в соцсетях. Когда кто-то в соцсетях размещаетссылку на ваш сайт, должна подставляться картинка, которую вы заранее установили в качестве ОБЛОЖКИ. ССЫЛКА С ПОДХОДЯЩЕЙ КАРТИНКОЙ СОБЕРЕТ БОЛЬШЕ посетителей.

ПОКАЖИТЕ КОЛИЧЕСТВО ВАШИХ ПОДПИСЧИКОВ. ДАЖЕ ЕСЛИ ИХ МЕНЬШЕ, ЧЕМ вам хотелось бы.

ВЫВОДИТЕ ОТЗЫВЫ ИЗ СОЦСЕТЕЙ НА СТРАНИЦАХ САЙТА. СООБЩЕНИЯМ В соцсетях доверяютбольше,чем отзывам на сайте. Можно, например, вывести на сайттвиты с упоминаниями вашей организации.

# ТЕКСТЫ

- РАЗДЕЛИТЕ ТЕКСТЫ НА АБЗАЦЫ. ЭТО ВАЖНО, ПОТОМУ ЧТО НИКТО НЕ ХОЧЕТ ЧИТАТЬ ДЛИННЫЕ ТЕКСТЫ. ХОРОШО СТРУКТУРИРОВАННЫЕ СТАТЬИ ДО КОНЦА дочитываютбольше посетителей, а это приводит к новым партнерам.
	- Очиститетекстот лишних слов.
		- лишниеслова -Этослова, после удаления которых смысл текста не меняется.
- ПРОВЕРЬТЕ ОРФОГРАФИЮ И ПУНКТУАЦИЮ.

## ОБЩИЕ РЕКОМЕНДАЦИИ

- РАЗМЕСТИТЕ ССЫЛКУ НА «КОНТАКТЫ» НА ВСЕХ СТРАНИЦАХ САЙТА. ПОТОМУ что нельзя заранее знать, с какой страницы посетитель начнет просмотрсайта.
- УКАЗЫВАЙТЕ РЕГИОНАЛЬНУЮ ПРИНАДЛЕЖНОСТЬ.
- Дайте возможность изменять язык сайта на любой странице.Это ВАЖНО, ПОТОМУ ЧТО АВТООПРЕДЕЛЕНИЕ РАБОТАЕТ НЕ ВСЕГДА КОРРЕКТНО, А ПОЛЬЗОВАТЕЛИ ИЗ РАЗНЫХ СТРАН ОДИНАКОВО ВАЖНЫ ДЛЯ НКО.
- ПРОВЕРЬТЕ КОРРЕКТНОЕ ОТОБРАЖЕНИЕ САЙТА НА МОБИЛЬНЫХ УСТРОЙСТВАХ.
- ЗАМЕНИТЕ ВСЕ РАЗМЫТЫЕ ИЗОБРАЖЕНИЯ. МОЖЕТ ПОКАЗАТЬСЯ, ЧТО ОНИ НЕ загрузились до конца, или чтосайт устарел, или чтосайт имеет технические ошибки.
- Добавьтессылку на главную страницу в логотип. Потому что посетители этогоожидают и будут пользоваться функцией, когда будет нужно вернуться на главную страницу сайта.
- Добавьте кнопку для быстрого возврата в началостраницы.
- Проверьте, куда ведет каждая ссылка на сайте.
- РАСПОЛОЖИТЕ ЭЛЕМЕНТЫ СТРАНИЦЫ ОТ ВАЖНЫХ К МЕНЕЕ ВАЖНЫМ.
- Добавьте календарьсобытий.
- ПРОСЛЕДИТЕ, ЧТО ГЛАВНОЕ МЕНЮ ЕСТЬ НА КАЖДОЙ СТРАНИЦЕ САЙТА.

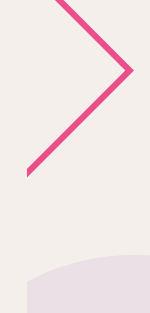

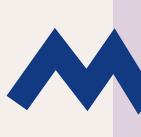

# ДИЗАЙН САЙТА

- Проследите,чтобы вся область кнопки была кликабельной. А нетолько текст в ней.
- Приведитетиповыеэлементы сайта к единому оформлению.Это значит, что элементы, выполняющие одинаковые функции, должны ИМЕТЬ ОДИНАКОВОЕ ОФОРМЛЕНИЕ НА ВСЕХ СТРАНИЦАХ САЙТА. Например,текстовыессылки везде выглядятодинаково. Кнопки тоже выполняютодинаковые функции, поэтому должны выглядеть одинаково.
- Проследите,чтобы все,что можно нажать, меняло курсор.При наведении курсора на ссылку,он меняется, и сразу понятно,чтоесть возможность дополнительных функций ссылки.Тожесамое должно происходить со всеми элементами, которые что-то могут делать на странице.
- Сделайте минимальный размертекста 16 пикселей. Потому что на сайт попадаютсразных устройств, а текст должен быть удобночитаемым в любом случае.

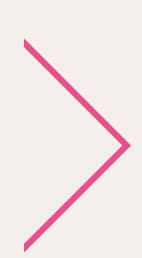

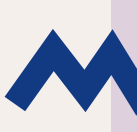

## СТРАНИЦА «КОМАНДА»

ЛЮДИ ДОВЕРЯЮТ ЛЮДЯМ, А НЕ ОРГАНИЗАЦИЯМ. НЕ ПРЯТАТЬ ЛИЦА, ЗНАЧИТ БЫТЬ ОТКРЫТЫМ, ИМЕННО ЭТО ОЖИДАЮТ ОТ ВАС БЛАГОПОЛУЧАТЕЛИ.

- Добавьтессылки на соцсети участников команды. Потому что всегда интересно,чемживетчеловек в «обычнойжизни» и как он совмещает этос некоммерческой деятельностью.
- УКАЗЫВАЙТЕ ПРОФЕССИОНАЛЬНЫЕ РЕГАЛИИ.
- ИСПОЛЬЗУЙТЕ АКТУАЛЬНЫЕ ФОТОГРАФИИ. ЛУЧШЕ ЕСЛИ ЭТО БУДУТ СНИМКИ изсоцсетей сотрудников.
- Укажите,чем занимается каждый сотрудник.

#### СЧЕТЧИКИ

- Этоспециальныестрочки кода, которые позволяютотслеживать поведение посетителей на сайте.
- УСТАНОВИТЕ СЧЕТЧИК ЯНДЕКС МЕТРИКИ. СЧЕТЧИК СОЗДАЕТСЯ ПО ЭТОЙ ССЫЛКЕ и добавляется в код сайта.
- УСТАНОВИТЕ СЧЕТЧИК GOOGLE ANALYTICS. СЧЕТЧИК СОЗДАЕТСЯ ПО ЭТОЙ ссылке и добавляется в код сайта.
- УСТАНОВИТЕ СЧЕТЧИК ВКОНТАКТЕ. СЧЕТЧИК СОЗДАЕТСЯ ПО ЭТОЙ ССЫЛКЕ И добавляется в код сайта.

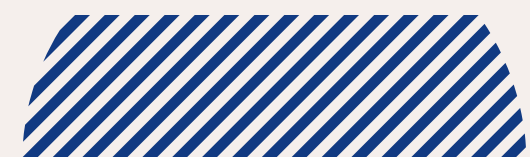

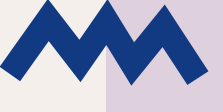

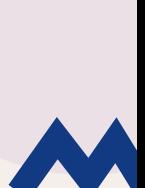